# Package 'leafletR'

April 1, 2016

Type Package

Title Interactive Web-Maps Based on the Leaflet JavaScript Library

Version 0.4-0

Date 2016-04-01

Author Christian Graul, with contributions from Francois Guillem

Maintainer Christian Graul <christian.graul@gmail.com>

Description Display your spatial data on interactive web-maps using the open-source JavaScript library Leaflet. 'leafletR' provides basic web-mapping functionality to combine vector data and online map tiles from different sources. See <http://leafletjs.com> for more information on Leaflet.

License GPL  $(>= 2)$ 

URL <https://github.com/chgrl/leafletR>

**Depends**  $R (= 3.0.0)$ 

Imports brew, grDevices, jsonlite, methods, utils

Suggests httr, rgdal, sp

NeedsCompilation no

Repository CRAN

Date/Publication 2016-04-01 16:24:37

# R topics documented:

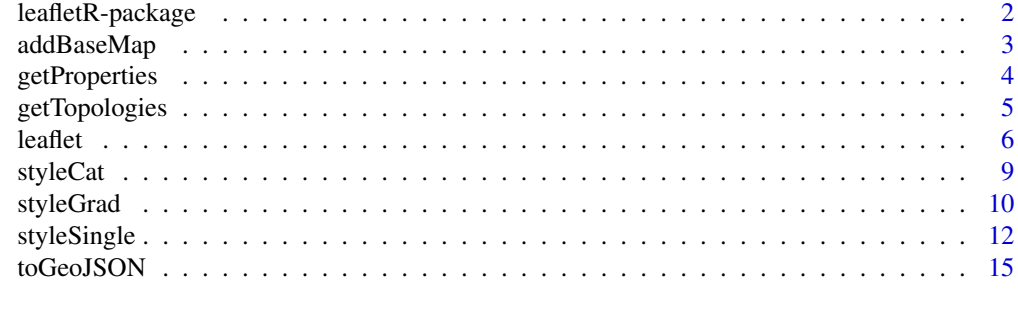

**Index** 2008 **[18](#page-17-0)** 

<span id="page-1-0"></span>

#### Description

Display your spatial data on interactive web-maps using the open-source JavaScript library Leaflet. The package provides basic web-mapping functionality to combine vector data and online map tiles from different sources.

#### Details

leafletR lets you display spatial data on interactive maps in web browsers (a.k.a. slippy maps). It takes advantage of the open-source JavaScript library Leaflet.js, developed by Vladimir Agafonkin. Focusing simplicity, leafletR provides basic web-mapping functionality and styling options only. For map display an internet connection is required to load the Leaflet library, stylesheets and base map tiles. The ready to use html file output can be viewed locally or uploaded to a web-server.

leafletR supports GeoJSON and TopoJSON files directly. Additionally it contains conversion tools for sp spatial objects, several popular spatial vector data formats and R data frames containing point coordinates.

leafletR features open base map tiles. Map data is provided by the [OpenStreetMap](http://www.openstreetmap.org) project and satellite images are provided by courtesy of NASA/ JPL-Caltech and U.S. Department of Agriculture, Farm Service Agency. Other tile sources may be added manually.

Try the example below to check if leafletR has been correctly installed. Any question and feed-back is welcome via email to <christian.graul@gmail.com> or on [GitHub.](https://github.com/chgrl/leafletR)

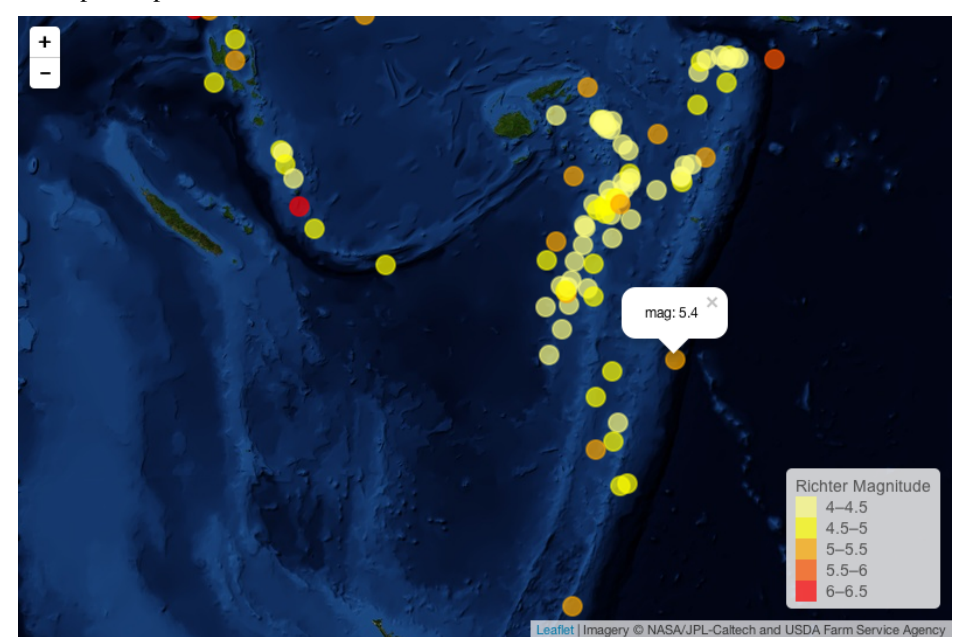

Example output:

#### <span id="page-2-0"></span>addBaseMap 3

# Author(s)

Christian Graul, with contributions from Francois Guillem Maintainer: Christian Graul <christian.graul@gmail.com>

#### References

<http://leafletjs.com> <http://geojson.org> <https://github.com/topojson/topojson-specification>

#### Examples

```
# load example data (Fiji Earthquakes)
data(quakes)
# store data in GeoJSON file (just a subset here)
q.dat <- toGeoJSON(data=quakes[1:99,], dest=tempdir(), name="quakes")
# make style based on quake magnitude
q.style <- styleGrad(prop="mag", breaks=seq(4, 6.5, by=0.5),
 style.val=rev(heat.colors(5)), leg="Richter Magnitude",
 fill.alpha=0.7, rad=8)
# create map
q.map <- leaflet(data=q.dat, dest=tempdir(), title="Fiji Earthquakes",
 base.map="mqsat", style=q.style, popup="mag")
# view map in browser
#q.map
```
addBaseMap *Add custom base maps*

#### Description

Add a custom base map to the list of maps available in the function [leaflet](#page-5-1).

#### Usage

```
addBaseMap(name, title, url, options)
```
#### Arguments

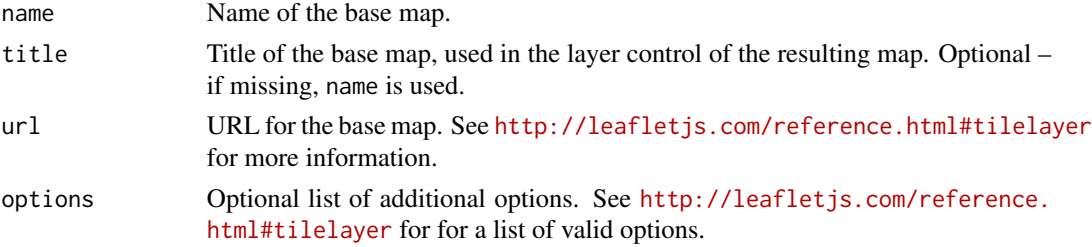

### <span id="page-3-0"></span>Author(s)

François Guillem

### See Also

[leaflet](#page-5-1)

#### Examples

```
## Not run:
# duplicates osm base map
addBaseMap(
 name="myosm",
  title="Duplicated OpenStreetMap",
  url="http://{s}.tile.openstreetmap.org/{z}/{x}/{y}.png",
  options=list(
    attribution='© <a href="http://openstreetmap.org/copyright", target=
      "_blank">OpenStreetMap contributors</a>'
  )
\mathcal{L}map <- leaflet(base.map="myosm", dest=tempdir())
## End(Not run)
```
getProperties *Print property names of a GeoJSON file*

# Description

Prints the names of all available properties of a GeoJSON file.

# Usage

```
getProperties(data, print=TRUE)
prop(data, print=TRUE)
```
# Arguments

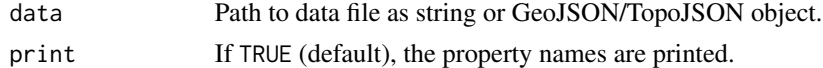

# Value

Property names as string vector.

# Author(s)

Christian Graul

# <span id="page-4-0"></span>getTopologies 5

# See Also

[styleCat](#page-8-1), [styleGrad](#page-9-1)

# Examples

```
## Not run:
data(quakes)
qks <- toGeoJSON(data=quakes, dest=tempdir())
getProperties(data=qks)
```
## End(Not run)

getTopologies *Print topology objects of a TopoJSON file*

# Description

Prints the names of all available topology objects of a TopoJSON file.

# Usage

getTopologies(data, print=TRUE) topo(data, print=TRUE)

# Arguments

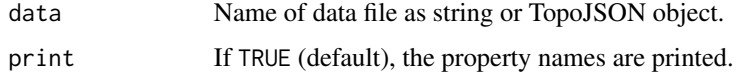

## Value

Topology object names as string vector.

#### Author(s)

Christian Graul

# Examples

## Not run: #getTopologies()

## End(Not run)

# <span id="page-5-1"></span><span id="page-5-0"></span>Description

Creates a web-map of users' spatial data over open base maps. Output consists of a ready to use HTML file (and a GeoJSON/TopoJSON data file).

## Usage

```
leaflet(data, dest, title, size, base.map="osm", center, zoom,
  style, popup, label, controls="all", incl.data=FALSE, overwrite=TRUE)
leaf(data, dest, title, size, base.map="osm", center, zoom,
  style, popup, label, controls="all", incl.data=FALSE, overwrite=TRUE)
```
# Arguments

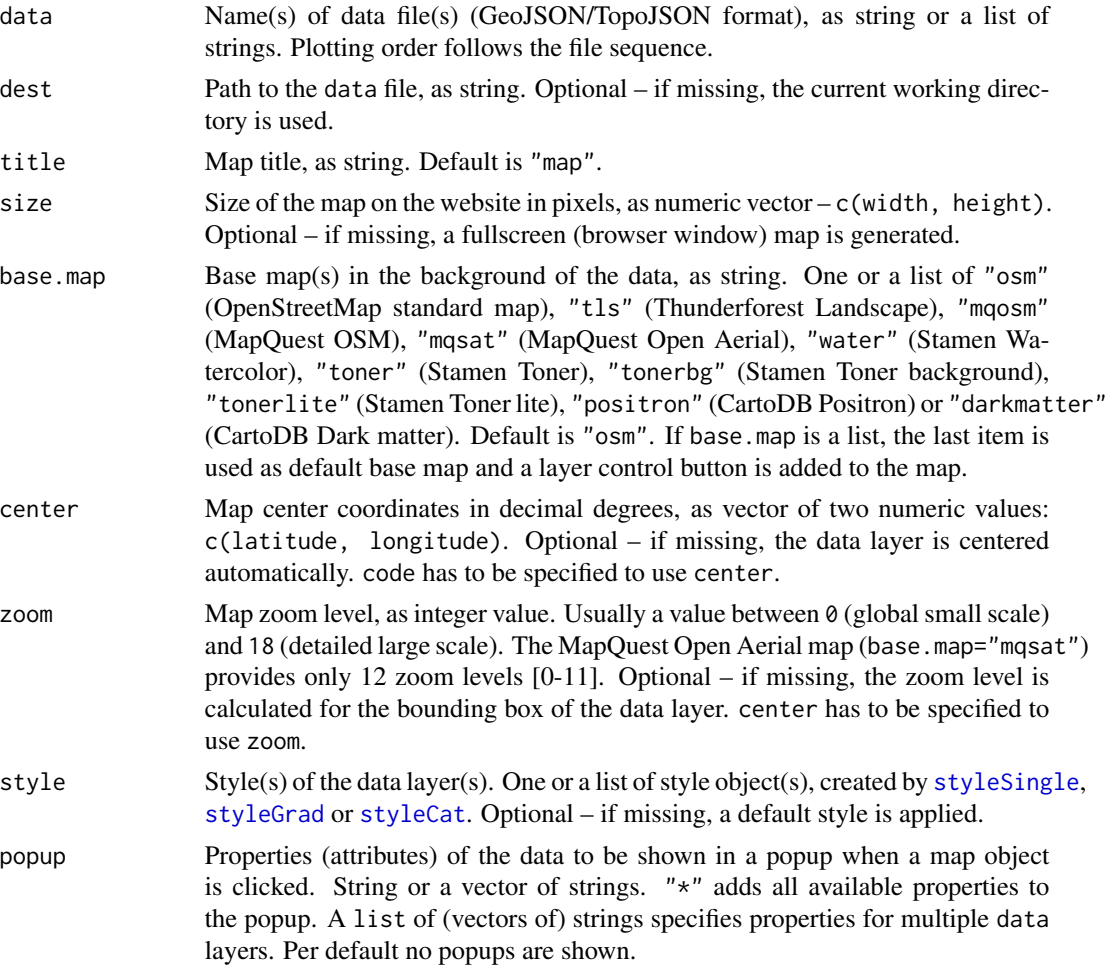

#### <span id="page-6-0"></span>leaflet **2008 leaflet** 7

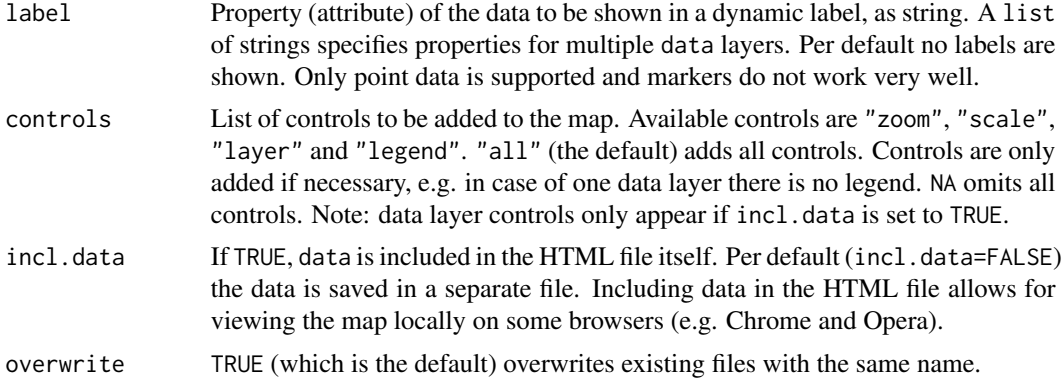

# Value

HTML file path, as string.

# Note

Please note: data only accepts GeoJSON/TopoJSON files with one geometry type and geographical coordinates (longlat, WGS84).

# Author(s)

Christian Graul

# References

Base map tiles are provided by

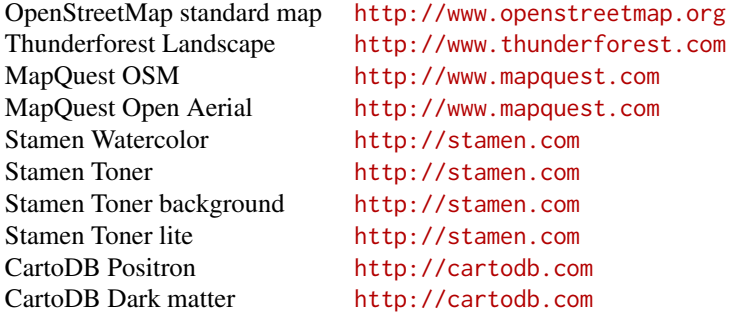

## See Also

[styleSingle](#page-11-1), [styleGrad](#page-9-1), [styleCat](#page-8-1)

# Examples

## Not run: # prepare data data(quakes)

```
dat <- toGeoJSON(data=quakes, dest=tempdir())
# create and view simple map
map <- leaflet(dat, dest=tempdir())
map # redirects to browseURL(map)
# set output directory and map title
map <- leaflet(data=dat, dest=tempdir(), title="Fiji Earthquakes")
# set map size, center and zoom level
map <- leaflet(data=dat, dest=tempdir(),
  size=c(800,600), center=c(-18.35, 179.75), zoom=6)
# set base map and popup/label
# magnitude is used as popup (type names(quakes) for available properties)
map <- leaflet(data=dat, dest=tempdir(),
  base.map="mqsat", popup="stations", label="mag")
# minimalist? - no base map
map <- leaflet(data=dat, dest=tempdir(),
  base.map=NA, popup="mag")
# include data in HTML file
map <- leaflet(dat, dest=tempdir(), incl.data=TRUE)
# preserve existing files from overwriting
map <- leaflet(dat, dest=tempdir(), overwrite=FALSE)
# more than one base map
map <- leaflet(data=dat, dest=tempdir(),
 base.map=list("osm", "mqsat", "tls"))
# multiple properties in the popup
map <- leaflet(data=dat, dest=tempdir(),
  popup=c("mag", "depth"))
# all available properties in the popup
map <- leaflet(data=dat, dest=tempdir(),
  popup="*")
# change style
sty <- styleSingle(col="red", fill=NA)
map <- leaflet(data=dat, dest=tempdir(), base.map="mqsat", style=sty)
# controls
map <- leaflet(data=dat, dest=tempdir(), controls=NA) # no controls
map <- leaflet(data=dat, dest=tempdir(), controls="scale") # scale only
map <- leaflet(data=dat, dest=tempdir(), controls=c("zoom", "scale"))
# more than one data set
park <- system.file(package="leafletR", "files", "park_sk.geojson")
peak <- toGeoJSON(system.file(package="leafletR", "files", "peak_sk.kmz"),
  dest=tempdir()) # httr package required
```
#### <span id="page-8-0"></span>styleCat 9

```
sty.1 <- styleSingle(col="green", fill="green")
sty.2 <- styleSingle(col="brown", fill="brown", rad=3)
map <- leaflet(data=list(park, peak), dest=tempdir(),
  style=list(sty.1, sty.2), popup=list("*", "Name"))
# names in legend
# note: "_" and "." are replaced with blanks in the legend
map <- leaflet(data=list(National_Parks=park, Peaks.above.600.m)=peak),
  dest=tempdir(), style=list(sty.1, sty.2), popup=list("*", "Name"))
## End(Not run)
```
<span id="page-8-1"></span>styleCat *Categorized styling*

# Description

Creates a categorized style based on an attribute

# Usage

```
styleCat(prop, val, style.val, leg, ...)
cats(prop, val, style.val, leg, ...)
```
#### Arguments

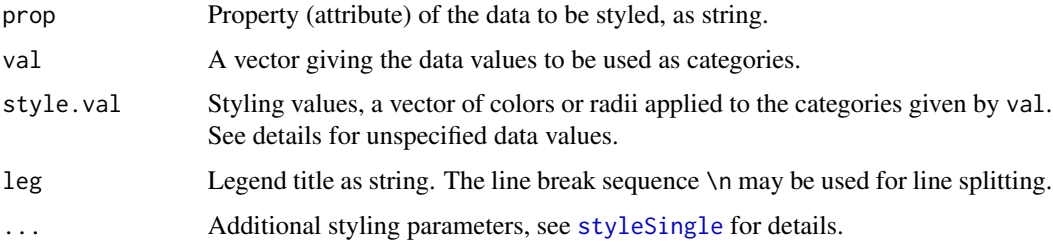

# Details

If val does not cover all data values, the unspecified data values are colored gray. By adding an extra color for unspecified data values to style.val, an "other"-category is shown in the legend.

#### Value

A categorized style object.

#### Author(s)

Christian Graul

#### <span id="page-9-0"></span>See Also

[styleSingle](#page-11-1), [styleGrad](#page-9-1), [leaflet](#page-5-1)

# Examples

```
## Not run:
# prepare data
dat <- system.file(package="leafletR", "files", "park_sk.geojson")
# simple categorizing
sty <- styleCat(prop="lynx", val=c("yes", "no"),
  style.val=c("green", "red"), leg="Lynx occurrence")
map <- leaflet(data=dat, dest=tempdir(), title="Lynx",
  style=sty)
# just one category
sty <- styleCat(prop="wisent", val="yes", style.val="red",
  leg="Wisent occurrence")
map <- leaflet(data=dat, dest=tempdir(), title="Wisent",
  style=sty)
# get nice colors using ColorBrewer
require(RColorBrewer)
pal <- brewer.pal(7, "Dark2")
sty <- styleCat(prop="year", val=c("1949", "1967", "1978", "1988",
  "1997", "1998", "2002"), style.val=pal, leg="established:\n")
map <- leaflet(data=dat, dest=tempdir(),
  title="National parks", style=sty)
# add 'other'-category to legend
require(RColorBrewer)
pal <- brewer.pal(7, "Dark2")
sty <- styleCat(prop="year", val=c("1997", "1998", "2002"),
  style.val=pal, leg="established:\n")
map <- leaflet(data=dat, dest=tempdir(),
  title="National parks", style=sty)
# additional styling parameters
sty <- styleCat(prop="brown_bear", val=c("yes", "no"),
  style.val=c("darkgreen", "red"), leg="Brown bear\noccurrence",
  alpha=1, lwd=4, fill=NA)
map <- leaflet(data=dat, dest=tempdir(), title="Brown bear",
  style=sty)
## End(Not run)
```
<span id="page-9-1"></span>

#### <span id="page-10-0"></span>styleGrad 11

# Description

Creates a graduated style based on an attribute.

#### Usage

```
styleGrad(prop, breaks, closure, out, style.par, style.val, leg, ...)
grads(prop, breaks, closure, out, style.par, style.val, leg, ...)
```
# Arguments

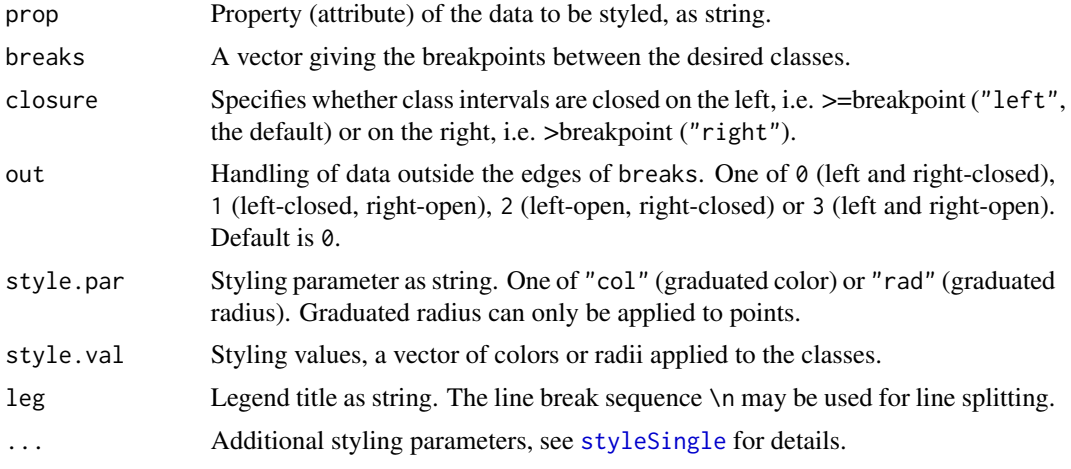

# Value

A graduated style object.

#### Author(s)

Christian Graul

# See Also

[styleSingle](#page-11-1), [styleCat](#page-8-1), [leaflet](#page-5-1)

# Examples

```
## Not run:
# prepare data
data(quakes)
qks <- toGeoJSON(data=quakes, dest=tempdir())
```

```
# prepare style
range(quakes$mag) # gives 4.0 and 6.4
sty <- styleGrad(prop="mag", breaks=seq(4, 6.5, by=0.5),
  style.val=rev(heat.colors(5)), leg="Richter Magnitude")
```
# create map

```
map <- leaflet(data=qks, dest=tempdir(),
  title="Fiji Earthquakes", style=sty)
# find class intervals and colors using the classInt package
library(classInt)
brks <- classIntervals(quakes$mag, 7)
cols <- findColours(brks, c("yellow", "red", "darkred"))
sty <- styleGrad(prop="mag", breaks=brks, style.val=cols,
  leg="Richter Magnitude")
map <- leaflet(data=qks, dest=tempdir(),
   title="Fiji Earthquakes", style=sty)
# intervals closed right
# note the gray points on the map: magnitude of 4 is outside the breaks
# (which are >4.0, >4.5, >5.0, >5.5, >6.0 and >6.5)
sty <- styleGrad(prop="mag", breaks=seq(4, 6.5, by=0.5), closure="right",
  style.val=rev(heat.colors(5)), leg="Richter Magnitude")
map <- leaflet(data=qks, dest=tempdir(),
  title="Fiji Earthquakes", style=sty)
# handle outliers
sty <- styleGrad(prop="mag", breaks=seq(5, 6.4, by=0.2),
  out=2, style.val=c("white", rev(heat.colors(7))), leg="Richter Magnitude")
map <- leaflet(data=qks, dest=tempdir(),
  title="Fiji Earthquakes", style=sty)
# graduated radius
sty <- styleGrad(prop="mag", breaks=seq(4, 6.5, by=0.5), style.par="rad",
  style.val=c(2,5,9,14,20), leg="Richter Magnitude")
map <- leaflet(data=qks, dest=tempdir(),
  title="Fiji Earthquakes", style=sty)
# additional styling parameters
peak <- toGeoJSON(data=system.file(package="leafletR", "files",
  "peak_sk.kmz"), dest=tempdir()) # httr package required
sty <- styleGrad(prop="Name", breaks=seq(750, 2500, by=250), out=3,
  style.val=terrain.colors(9), leg="Elevation",
  col=NA, fill.alpha=1, rad=3)
map <- leaflet(data=peak, dest=tempdir(), title="Peak elevation",
  base.map="mqsat", style=sty, popup="Name")
## End(Not run)
```
<span id="page-11-1"></span>styleSingle *Single symbol styling*

#### Description

Creates a single symbol style.

<span id="page-11-0"></span>

# <span id="page-12-0"></span>styleSingle 13

# Usage

```
styleSingle(col, lwd, alpha, fill, fill.alpha, rad, marker)
singles(col, lwd, alpha, fill, fill.alpha, rad, marker)
```
# Arguments

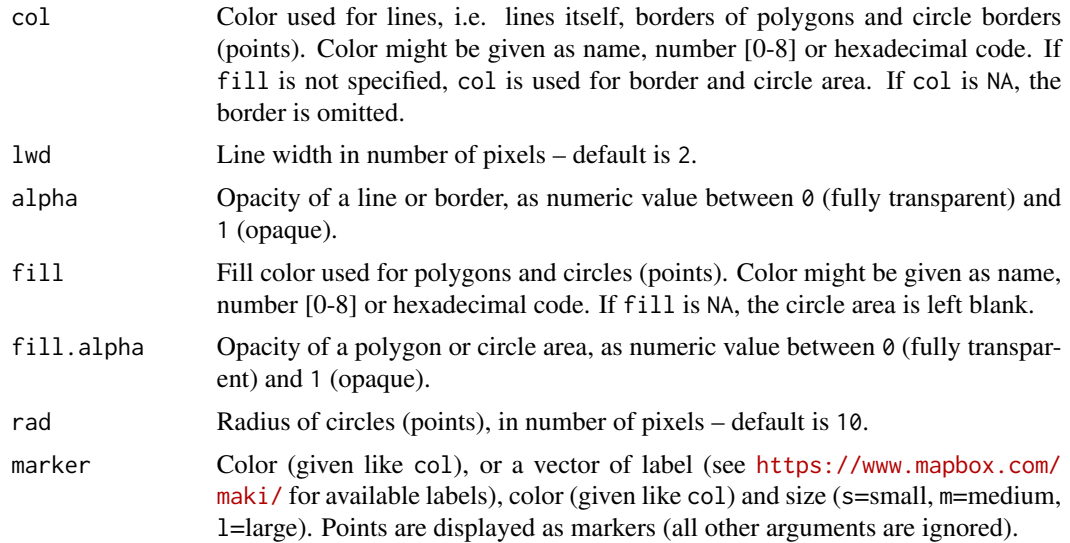

# Value

A single symbol style object.

# Note

There is a known issue with Safari browser: maps with four or more marker layers may cause problems with popups.

## Author(s)

Christian Graul

# See Also

[styleGrad](#page-9-1), [styleCat](#page-8-1), [leaflet](#page-5-1)

# Examples

```
## Not run:
## point data ##
# prepare data
data(quakes)
dat <- toGeoJSON(data=quakes, dest=tempdir())
```
# change circle borders

```
# note: if fill color is not specified, col is also used as fill color
sty <- styleSingle(col=2, lwd=1, alpha=1)
map <- leaflet(data=dat, dest=tempdir(), style=sty)
# change fill color, alpha and radius
sty <- styleSingle(fill="red", fill.alpha=1, rad=2)
map <- leaflet(data=dat, dest=tempdir(), style=sty)
# no border
sty <- styleSingle(col=NA)
map <- leaflet(data=dat, dest=tempdir(), style=sty)
# blank circle area
sty <- styleSingle(fill=NA)
map <- leaflet(data=dat, dest=tempdir(), style=sty)
# simple colored markers
sty <- styleSingle(marker="red") # only color
map <- leaflet(data=dat, dest=tempdir(), style=sty)
# markers with label, color and size
sty <- styleSingle(marker=c("triangle", "#E41A1C", "s"))
map <- leaflet(data=dat, dest=tempdir(), style=sty)
# change all arguments
sty <- styleSingle(col="#d4d4d4", lwd=1, alpha=0.8,
  fill="darkred", fill.alpha=0.4, rad=4)
map <- leaflet(data=dat, dest=tempdir(), style=sty)
## line data ##
# prepare data
# (httr package required)
dat <- toGeoJSON(data=system.file(package="leafletR", "files",
  "lynx.zip"), name="Lynx telemetry", dest=tempdir())
# style
sty <- styleSingle(col="#bb650b", lwd=3, alpha=0.8)
map <- leaflet(data=dat, dest=tempdir(), style=sty)
## polygon data ##
# prepare data
dat <- system.file(package="leafletR", "files", "park_sk.geojson")
# change borders
# note: if fill color is not specified, col is also used as fill color
sty <- styleSingle(col=3, lwd=2, alpha=1)
map <- leaflet(data=dat, dest=tempdir(), style=sty)
# change fill color and alpha
sty <- styleSingle(fill="darkgreen", fill.alpha=0.8)
map <- leaflet(data=dat, dest=tempdir(), style=sty)
```
#### <span id="page-14-0"></span>toGeoJSON and the state of the state of the state of the state of the state of the state of the state of the state of the state of the state of the state of the state of the state of the state of the state of the state of

```
# no border
sty <- styleSingle(col=NA)
map <- leaflet(data=dat, dest=tempdir(), style=sty)
# blank polygon area
sty <- styleSingle(fill=NA)
map <- leaflet(data=dat, dest=tempdir(), style=sty)
# change all arguments
sty <- styleSingle(col="#006400", lwd=5, alpha=0.8,
  fill="darkgreen", fill.alpha=0.4)
map <- leaflet(data=dat, dest=tempdir(), style=sty)
## End(Not run)
```
toGeoJSON *Create GeoJSON file from spatial data*

# Description

Creates a GeoJSON file from data frame, Spatial object or an external spatial data file.

#### Usage

toGeoJSON(data, name, dest, lat.lon, overwrite=TRUE) tg(data, name, dest, lat.lon, overwrite=TRUE)

#### Arguments

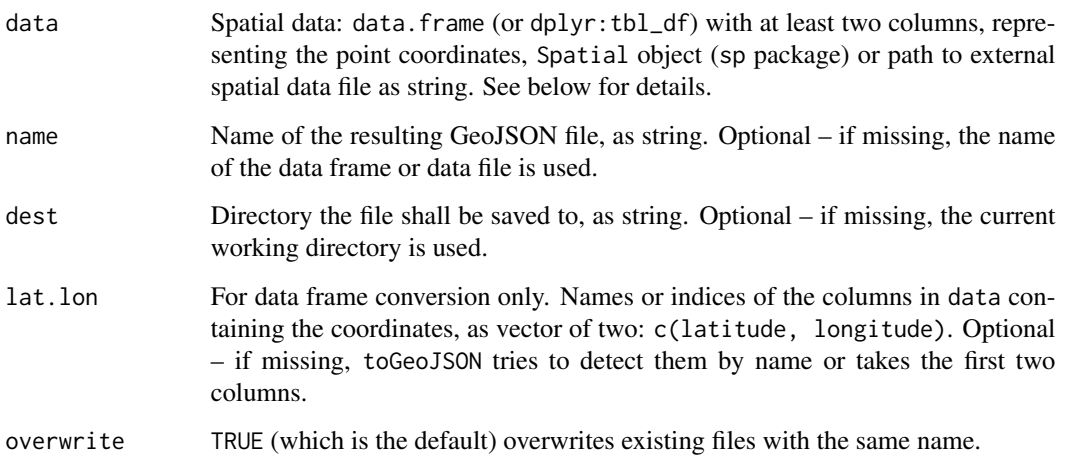

#### Details

toGeoJSON can handle three types of spatial data: a simple data.frame, Spatial objects and external spatial data files.

data.frame *objects*

Point data might be available as simple data.frame or tbl\_df (see dplyr package) objects. The data.frame must contain latitudes and longitudes in two separate columns and optionally may contain data columns.

Spatial *objects*

Spatial objects (sp package) should have geographical coordinates (longlat, WGS84). If other projections are used, toGeoJSON can transform the coordinates on the fly, using the rgdal package.

*Conversion of external spatial data files*

toGeoJSON uses the Ogre web API (<http://ogre.adc4gis.com>). See the [Ogre](http://ogre.adc4gis.com) website for a list of supported formats. Please note that for Shapefiles, MapInfo and VRT, Ogre only accepts a zip file. The Ogre API does not support large files (>15 MB). Have a look at the rgdal package and its writeOGR function, to convert files on your local machine.

#### Value

GeoJSON file path, as string.

#### Author(s)

Christian Graul

# Source

The code for the conversion of external data files is taken from the togeojson function of the rgbif package. Package import would have unreasonably increased the dependencies of leafletR.

#### See Also

[leaflet](#page-5-1)

#### Examples

```
## Not run:
# convert data frame
data(quakes)
toGeoJSON(data=quakes, name="quakes", dest=tempdir(), lat.lon=c(1,2))
# convert data frame - minimal call
# storing output file path in variable
data(quakes)
path <- toGeoJSON(data=quakes)
# preserve existing files from overwriting
```

```
toGeoJSON(data=quakes, overwrite=FALSE)
```
<span id="page-15-0"></span>

#### toGeoJSON and the state of the state of the state of the state of the state of the state of the state of the state of the state of the state of the state of the state of the state of the state of the state of the state of

```
# convert Spatial objects
library(sp)
data(meuse)
coordinates(meuse) <- ~x+y
proj4string(meuse) <- CRS("+init=epsg:28992")
toGeoJSON(data=meuse, dest=tempdir()) # rgdal package required
crd <- coordinates(meuse)
msl <- SpatialLines(list(Lines(list(Line(crd)), "line1")),
  proj4string=CRS("+init=epsg:28992"))
toGeoJSON(data=msl, dest=tempdir()) # rgdal package required
data(meuse.riv)
msp <- SpatialPolygons(list(Polygons(list(Polygon(meuse.riv)),
  "meuse.riv")), proj4string=CRS("+init=epsg:28992"))
toGeoJSON(data=msp, dest=tempdir()) # rgdal package required
# convert a shapefile (in zipped archive)
# (httr package required)
toGeoJSON(data=system.file(package="leafletR", "files", "lynx.zip"),
  name="lynx_telemetry", dest=tempdir())
# convert a KML/KMZ file
# using name of data file and saving to working directory
# (httr package required)
toGeoJSON(system.file(package="leafletR", "files", "peak_sk.kmz"))
## End(Not run)
```
# <span id="page-17-0"></span>Index

∗Topic methods addBaseMap, [3](#page-2-0) getProperties, [4](#page-3-0) getTopologies, [5](#page-4-0) leaflet, [6](#page-5-0) styleCat, [9](#page-8-0) styleGrad, [10](#page-9-0) styleSingle, [12](#page-11-0) toGeoJSON, [15](#page-14-0) ∗Topic package leafletR-package, [2](#page-1-0)

addBaseMap, [3](#page-2-0)

base *(*addBaseMap*)*, [3](#page-2-0)

cats *(*styleCat*)*, [9](#page-8-0)

getProperties, [4](#page-3-0) getTopologies, [5](#page-4-0) grads *(*styleGrad*)*, [10](#page-9-0)

leaf *(*leaflet*)*, [6](#page-5-0) leaflet, *[3,](#page-2-0) [4](#page-3-0)*, [6,](#page-5-0) *[10,](#page-9-0) [11](#page-10-0)*, *[13](#page-12-0)*, *[16](#page-15-0)* leafletR *(*leafletR-package*)*, [2](#page-1-0) leafletR-package, [2](#page-1-0)

prop *(*getProperties*)*, [4](#page-3-0)

singles *(*styleSingle*)*, [12](#page-11-0) styleCat, *[5](#page-4-0)[–7](#page-6-0)*, [9,](#page-8-0) *[11](#page-10-0)*, *[13](#page-12-0)* styleGrad, *[5](#page-4-0)[–7](#page-6-0)*, *[10](#page-9-0)*, [10,](#page-9-0) *[13](#page-12-0)* styleSingle, *[6,](#page-5-0) [7](#page-6-0)*, *[9](#page-8-0)[–11](#page-10-0)*, [12](#page-11-0)

tg *(*toGeoJSON*)*, [15](#page-14-0) toGeoJSON, [15](#page-14-0) topo *(*getTopologies*)*, [5](#page-4-0)